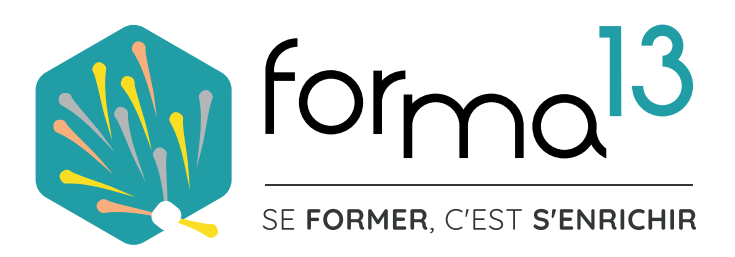

# FORMATION<br>ÉLIGIBLE **AU CPF FORMATION** WORDPRESS

WEBSITE

ABOUT

CONTACT

PROJECTS

HOME

 $\overline{\mathbf{R}}$ 

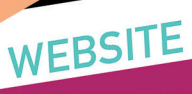

## AWESOME<br>RESPONSIVE DESIGN

## Fresh & modern concept

Praesent euismod sagittis neque, at bibendum mi in deserved since staged in dependent in all modificant in a metallic cursus. Nullan sit amet fringilla magna, a<br>I mollis cursus. Nullan sit amet fringilla magna, a mollis cursus, indiiam sit amet minglia magna, a<br>pellentesque erat. Ut magna lectus, vulputate in<br>permitter de la permitte de la permitte de la permitte de la permitte de la permitte de la permitte pellentesque erat. Ut magna lectus, vulputate in<br>suscipit eget, facilisis vel tortor. Nam elementum nulla -susaipit eget radiileis-vertoi toi riai ir elementari i<br>| id vulputate fermentum. Vestibulum tellus quam. ullamcorper eget aliquet.

 $\overline{\mathbf{M}}$ 

 $\Box$ 

# **PRÉSENTATION DE LA FORMATION**

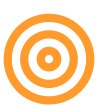

### **Objectifs**

**Maitriser les fonctions fondamentales du CMS WordPress Afin de créer de A à Z un site Internet**

#### **Vous allez apprendre à :**

- Installer un site WordPress chez votre hébergeur
- Paramétrer WordPress et choisir un thème graphique
- Créer mettre en page du contenu (textes, images, PDF, vidéos...)
- Intégrer des extensions (formulaire de contact, diaporama...)
- Créer des menus de navigation
- Optimiser le site pour un Référencement SEO gratuit

### **2 Modalités d'apprentissage au choix**

- Distanciel (classe virtuelle en visio-conférence en présence d'un formateur)
- Présentiel (classe en salle en présence d'un formateur)

### **Tosa WordPress RS6208 – ISOGRAD 14-12-2022 Édition de sites web RS6166 EURO APTITUDES 23-11-2022**

**Durée Distanciel & Présentiel :** 35h

### Accessibilité Ch

Pour les personnes en situation de handicap : Forma13 n'est pas toujours en mesure de former ces personnes (selon leur handicap). Votre contact : Virginie MAZET travaille donc en partenariat avec des organismes et associations engagées dans le handicap afin de préconiser une solution aux demandeurs.

#### **Financements**

CPF / Pôle Emploi /OPCO / Financement personnel (facilité de paiement).

### **Délais d'accès**

Après un premier entretien téléphonique permettant de déterminer les attentes et le niveau d'entrée. Démarrage de la formation au minimum 7 jours après accord des parties et selon les délais imposés par votre organisme de financement.

#### **Prérequis**

**Pédagogique** : savoir manipuler un ordinateur - Pas de connaissances particulières demandées.

**Technique :** disposer d'un ordinateur (pour toutes les modalités), une webcam et une connexion Internet (en distanciel).

#### **Pédagogie**

Le formateur, graphiste et photographe confirmé alterne entre méthodes démonstrative, interrogative et active (via des travaux pratiques et des mises en situation).

La validation des acquis peut se faire via des études de cas, des quiz et/ou une certification.

#### **Remis au stagiaire**

Support de cours PDF Ressources en ligne Fichiers d'exercices

#### **Moyens matériels**

Logiciel visio-conférence - Ecran partagé - Google Drive - Extranet - Hotline

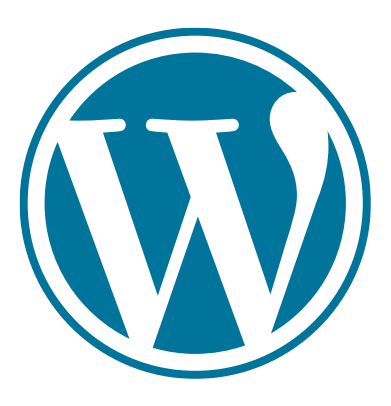

# **PROGRAMME COMPLET - 35H 5 JOURS**

**FORMATION**

**WORDPRESS**

**CRÉATION ET GESTION DE SITE INTERNET**

#### **PUBLIC**

Tout public : salarié | demandeur d'emploi | particulier & étudiant, souhaitant créer ou gérer un site Internet ou un blog avec WordPress.

#### **MÉTIERS**

Maquettiste |Graphiste |Illustrateur Responsable Communication Assistant(e) Marketing Profession libérale | Entrepreneur

#### **Jour 1**

#### **Appréhender WordPress**

- Présentation des langages PHP et MySAQL
- Vocabulaire WordPress
- Notion de serveur local et distant
- Notien d'hébergement et de nom de domaine
- Différence frontoffice/backoffice
- Interface / Barre d'outils de l'administration WP
- Réglage de WordPress

#### **Utiliser des outils externes**

- Protocole FTP Filezilla
- Serveur local Local ByFlywheel
- Création de code NotePAd++
- Phpmyadmin

#### L'hébergement et Domaine

- Qu'est-ce qu'un hébergement
- Qu'est-ce qu'un domaine

#### **Creér mon premier site**

• Création d'un site en serveur local

#### **Installer des Thèmes**

- Installation manuelle
- Installation par l'admin WP
- Installation par .zip

#### **Jour 2**

#### **Installer des Extensions de 3 façons**

- Installation Module de Maintance
- Installation Formulaire de Contact
- Installation Sauvegarde

#### **Creér Intégrer du contenu**

- Créations des Utilisateurs des Rôles
- Gestion des Commentaires
- Créer une page d'accueil
- Créer une page BLOG

#### **Mettre en place des Traductions**

• Traduire une extension

#### **Gérer le Graphisme du site**

- Le choix du thème
- Fonctionnalités & Réglages Changer de thème
- 

#### **Créer divers contenus**

Les Articles

• Outils disponibles pour créer, modifier, publier ou référencer

#### **FORMA13**

Résidence "Plein-sud" Bât A 3 Avenue Mailloulas 13600 La Ciotat Votre formatrice : Virginie MAZET | **06 65 22 30 45** | 04 42 83 54 97 | **contact@forma13.fr** https://www.forma13.fr | N° OF 93131878513 | Siret 892 124 272 00014

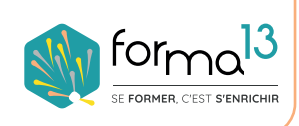

**CONTACT**

#### **CONTENU**

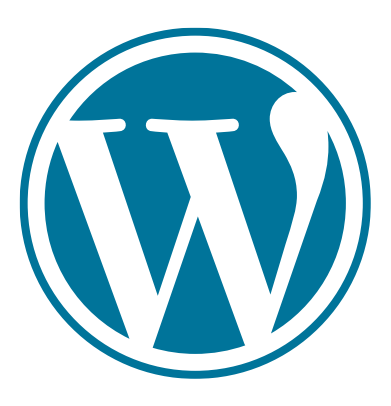

# **PROGRAMME COMPLET - 35H 5 JOURS**

**FORMATION**

**WORDPRESS** 

**CRÉATION ET GESTION DE SITE INTERNET**

#### **PUBLIC**

Tout public : salarié | demandeur d'emploi | particulier & étudiant, souhaitant créer ou gérer un site Internet ou un blog avec WordPress.

#### **MÉTIERS**

Maquettiste |Graphiste |Illustrateur Responsable Communication Assistant(e) Marketing Profession libérale | Entrepreneur

#### **Jour 3**

#### **Créer divers contenus**

#### Les pages

• Outils disponibles pour créer, modifier, publier ou référencer Les Médias • Images - Vidéo - PDF Les Liens de navigation

#### **Comprendre les différences**

• Entre Pages et Articles

#### **Mise en oeuvre de TP**

• Créer un blog/site vitrine

#### **Jour 4**

#### **Construire l'Architecture**

• Construction de nos pages web

#### **Intégrer des Fonctionnalités**

- Les Widgets
- Les Shortcodes
- Les Menus

#### **Mettre en place les Traductions**

• Traduire d'un thème - d'une extension

### **Jour 5**

#### **Dominer WordPress**

• Construire avec le PageBuilder ELEMENTOR

#### **Créer Mon premier site chez un hébergeur OVH, AMEN...**

• Comment creér un site en serveur payant

#### **Intégrer le Référencement Naturel SEO**

- Comprendre le référencement
- Extension Yoast SEO
- Google Search Console
- Mise en pratique

#### **Gérer l'Optimisation**

- Les plugins indispensables
- Transférer son Wordpress
- Sauvegarde de votre site
- Ajouter un E-commerce

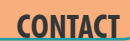

**CONTENU**

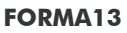

Résidence "Plein-sud" Bât A 3 Avenue Mailloulas 13600 La Ciotat Votre formatrice : Virginie MAZET | **06 65 22 30 45** | 04 42 83 54 97 | **contact@forma13.fr** https://www.forma13.fr | N° OF 93131878513 | Siret 892 124 272 00014

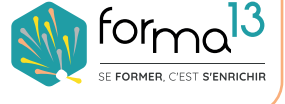

# **DÉROULÉ La formation en Distanciel <b>DE LA FORMATION**

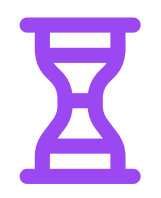

**35h en module complet - Séquences 1 à 5**

#### Lundi - Séquence 1 : durée de 7,15 h

Echange verbal et questionnaire d'auto-positionnement pour adapter au mieux la formation à votre besoin. Classe virtuelle\* de 4,5 heures, animée par un formateur expert du domaine et de l'animation de classe virtuelle. Il évalue la bonne compréhension et l'assimilation des participants grâce aux activités interactives. Elle est suivie d'une série d'activités d'entraînement en E-Learning, nature des travaux demandés : exercice de cas pratique de création de support de communication, temps estimé : 2h45. Conseils de réalisation donnés par le formateur en classe virtuelle le matin.

#### Mardi - Séquence 2 : durée de 7,15 h Mercredi - Séquence 3 : durée de 7,15 h Jeudi - Séquence 4 : durée de 7,15 h

Ces 3 séquences sont composées d'une classe virtuelle\* 4,5 heures dont les premières activités consistent à évaluer les résultats des activités d'entraînement de la veille - Elle est suivie d'une série d'activités d'entraînement en E-Learning, nature des travaux demandés : exercice de cas pratique de création de support de communication, temps estimé : 2h45 - Conseils de réalisation donnés par le formateur en classe virtuelle le matin.

#### Vendredi - Séquence 5 : durée de 6 h

Elle est composée d'une classe virtuelle\* 4,5 heures dont les premières activités consistent à évaluer les résultats des activités d'entraînement de la séquence 4. Elle est suivie d'une série d'activités d'entraînement en E-Learning, nature des travaux demandés : quizz d'évaluation à la certification TOSA Digital.

#### **Moyens d'organisation, d'accompagnement ou d'assistance, pédagogiques et techniques**

Compétences et qualifications du formateur : le formateur est un professionnel de la formation et du métier du graphisme, il a toutes les compétences pour répondre aux problèmes technique de mise en oeuvre de la formation en FOAD ainsi que les compétences professionnelles pour répondre aux questions métiers liées à la formation.

Modalités techniques d'accompagnement et d'assistance du stagiaire : les stagiaires peuvent contacter le formateur par le biais du Chat/Visio, de la messagerie ou par téléphone. Le même formateur assure l'animation de toutes les séquences de formation il est le seul interlocuteur. Les fichiers d'exercices pour les activités d'entraînement et les supports de cours sont à disposition sur un Extranet personnalisé.

Délais d'assistance : après la formation le formateur reste disponible en hotline pendant 1 mois.

#### Modalités de suivi et d'évaluation spécifiques aux FOAD

Lors des classes virtuelles : formateur présent à 100% du temps disponible en partage d'écran pour corriger et valider les exercices et répondre aux questions des stagiaires

Hors classes virtuelles : les stagiaires réalisent leurs exercices sur leur temps disponible et déposent leurs travaux sur l'Extranet. Le formateur est disponible de 14h à 18h en visoconférence et par mail de 18h à 19h. Les stagiaires ont accès aux supports de cours sur l'Extranet Les exercices sont validés et corrigés le lendemain lors la classe virtuelle en partage d'écran. Le stagiaire retrouve sa notation sur l'Extranet.

Validation de fin de formation : un Quiz de fin de formation le vendredi est réalisé et les stagiaires le souhaitant seront conviés à passer la certification TOSA ou ICDL dans les jours suivants.

#### **FORMA13**

Résidence "Plein-sud" Bât A 3 Avenue Mailloulas 13600 La Ciotat Votre formatrice : Virginie MAZET | **06 65 22 30 45** | 04 42 83 54 97 | **contact@forma13.fr** https://www.forma13.fr | N° OF 93131878513 | Siret 892 124 272 00014

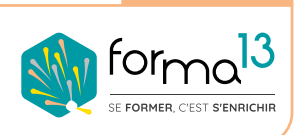

**CONTACT**

# **DÉROULÉ La formation en Présentiel No. LA FORMATION**

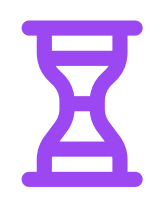

**35h en module complet - Séquences 1 à 5**

#### Lundi - Séquence 1 : durée de 7,15 h

Echange verbal et questionnaire d'auto-positionnement pour adapter au mieux la formation à votre besoin.

Cours Pédagogique de 4,5 heures, animée par un formateur expert du domaine. Il évalue la bonne compréhension et l'assimilation des participants grâce aux activités interactives. Elle est suivie d'une série d'activités d'entraînement en E-Learning, nature des travaux demandés : exercice de cas pratique de création de support de communication, temps estimé : 2h45. Conseils de réalisation donnés par le formateur en classe virtuelle le matin.

#### Mardi - Séquence 2 : durée de 7,15 h Mercredi - Séquence 3 : durée de 7,15 h Jeudi - Séquence 4 : durée de 7,15 h

Ces 3 séquences sont composées d'un Cours Pédagogique 4,5 heures dont les premières activités consistent à évaluer les résultats des activités d'entraînement de la veille - Elle est suivie d'une série d'activités d'entraînement en E-Learning, nature des travaux demandés : exercice de cas pratique de création de support de communication, temps estimé : 2h45 - Conseils de réalisation donnés par le formateur en classe virtuelle le matin.

#### Vendredi - Séquence 5 : durée de 6 h

Elle est composée d'un Cours Pédagogique 4,5 heures dont les premières activités consistent à évaluer les résultats des activités d'entraînement de la séquence 4. Elle est suivie d'une série d'activités d'entraînement en E-Learning, nature des travaux demandés : quizz d'évaluation à la certification TOSA Digital.

#### **Moyens d'organisation, d'accompagnement ou d'assistance, pédagogiques et techniques**

Compétences et qualifications du formateur : le formateur est un professionnel de la formation et du métier du graphisme, il a toutes les compétences pour répondre aux problèmes technique de mise en oeuvre de la formation ainsi que les compétences professionnelles pour répondre aux questions métiers liées à la formation.

Modalités techniques d'accompagnement et d'assistance du stagiaire : les stagiaires peuvent contacter le formateur hors des cours par le biais du Chat/Visio, de la messagerie ou par téléphone. Le même formateur assure l'animation de toutes les séquences de formation il est le seul interlocuteur. Les fichiers d'exercices pour les activités d'entraînement et les supports de cours sont à disposition sur un Extranet personnalisé.

Délais d'assistance : après la formation le formateur reste disponible en hotline pendant 1 mois.

#### Modalités de suivi et d'évaluation spécifiques au PRESENTIEL

Lors des cours pédagogiques : formateur présent à 100% du temps disponible pour corriger et valider les exercices et répondre aux questions des stagiaires.

Hors cours du matin : les stagiaires réalisent leurs exercices sur leur temps disponible et déposent leurs travaux sur l'Extranet. Le formateur est disponible de 14h à 18h en visoconférence et par mail de 18h à 19h. Les stagiaires ont accès aux supports de cours sur l'Extranet Les exercices sont validés et corrigés le lendemain lors la classe virtuelle en partage d'écran. Le stagiaire retrouve sa notation sur l'Extranet.

Validation de fin de formation : un Quiz de fin de formation le vendredi est réalisé et les stagiaires le souhaitant seront conviés à passer la certification TOSA ou ICDL dans les jours suivants.

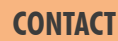

#### **FORMA13**

Résidence "Plein-sud" Bât A 3 Avenue Mailloulas 13600 La Ciotat Votre formatrice : Virginie MAZET | **06 65 22 30 45** | 04 42 83 54 97 | **contact@forma13.fr** https://www.forma13.fr | N° OF 93131878513 | Siret 892 124 272 00014

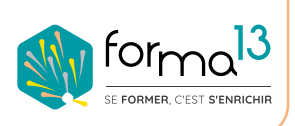